# **ДИАГНОСТИЧЕСКИЙ КОД НЕИСПРАВНОСТИ P0403**

### **Неисправность цепи клапана рециркуляции отработавших газов Описание схемы**

Напряжение подается на клапан рециркуляции отработавших газов (EGR) от цепи напряжения зажигания через предохранитель. Заземление для клапана EGR в цепи управления обеспечивается управляющим устройством цепи низкого уровня сигнала в контроллере электронной системы управления двигателем (ЭСУД). Контроллер ЭСУД контролирует напряжение в цепи управления клапана EGR, определяя наличие сбоя. При обнаружении контроллером ЭСУД снижения напряжения в цепи управления клапана EGR в момент, когда клапан не управляется, или его повышения, когда он управляется, происходит установка кода DTC Р0403.

## **Условия появления кода DTC**

• Включатель зажигания во включенном положении.

### **Условия установки кода неисправности.**

• В системе рециркуляции отработавших газов присутствует замыкание на массу, обрыв или замыкание на аккумулятор.

#### **Действия, выполняемые при установке кода неисправности**

- Контрольная лампа индикации неисправности загорается.
- Контроллер записывает рабочие условия в момент определения неисправности. Эта информация сохраняется в буфере записей состояния и протоколах неисправностей.
- Сохраняется архив диагностических кодов неисправности.

### **Условия очистки кода неисправности/индикации неисправности**

- Лампа индикации неисправности выключается по окончании 3 циклов проверки подряд, при которых диагностика выполняется без сбоя.
- Архивный диагностический код неисправности убирается после 40 циклов нагрева без сбоя.
- Диагностический код неисправности может быть очищен сканирующим прибором.

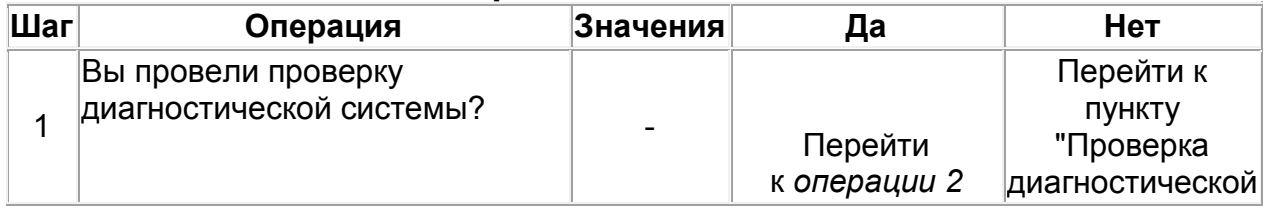

#### **DTC P0403 Неисправность цепи клапана рециркуляции отработавших газов**

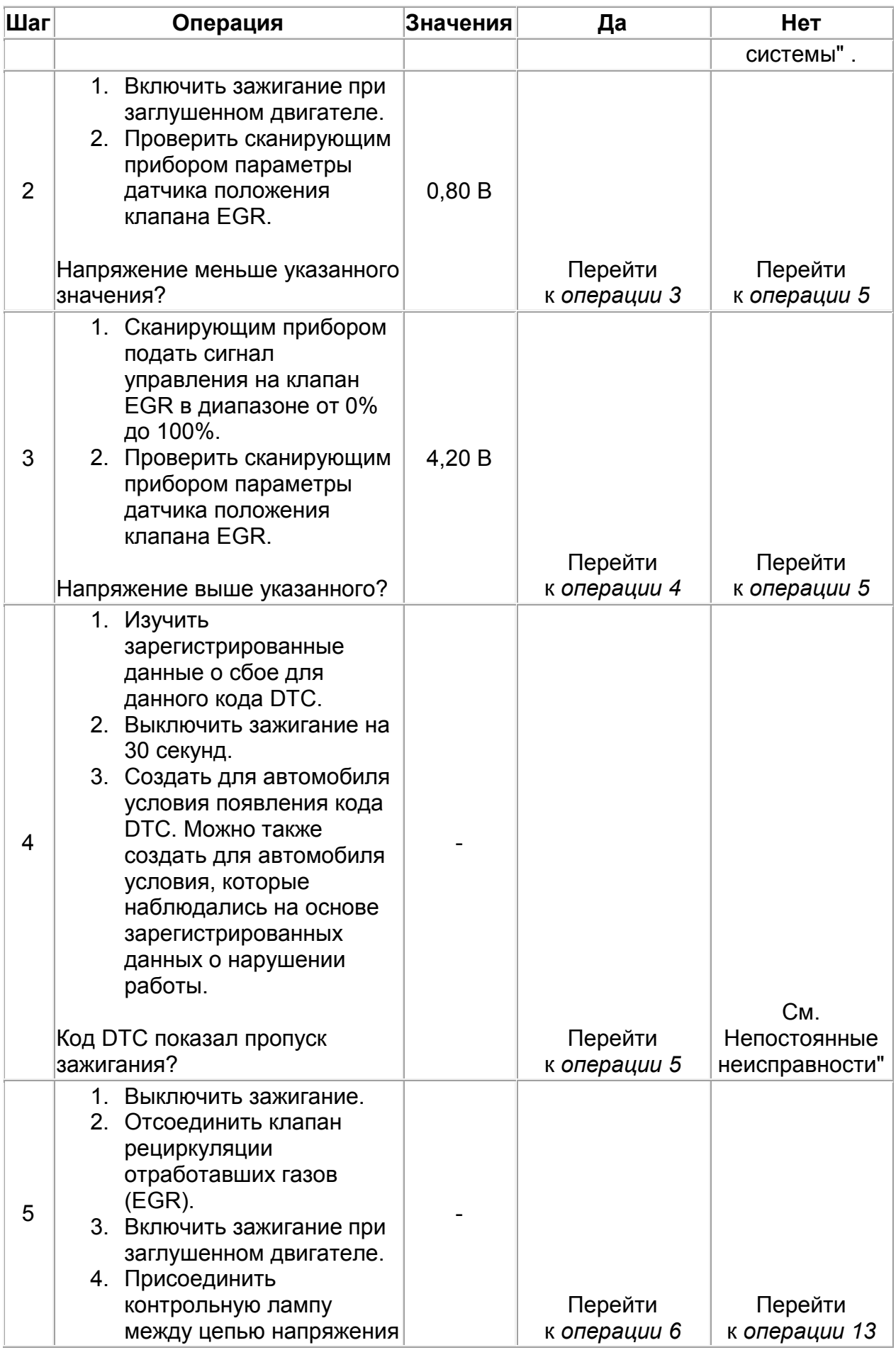

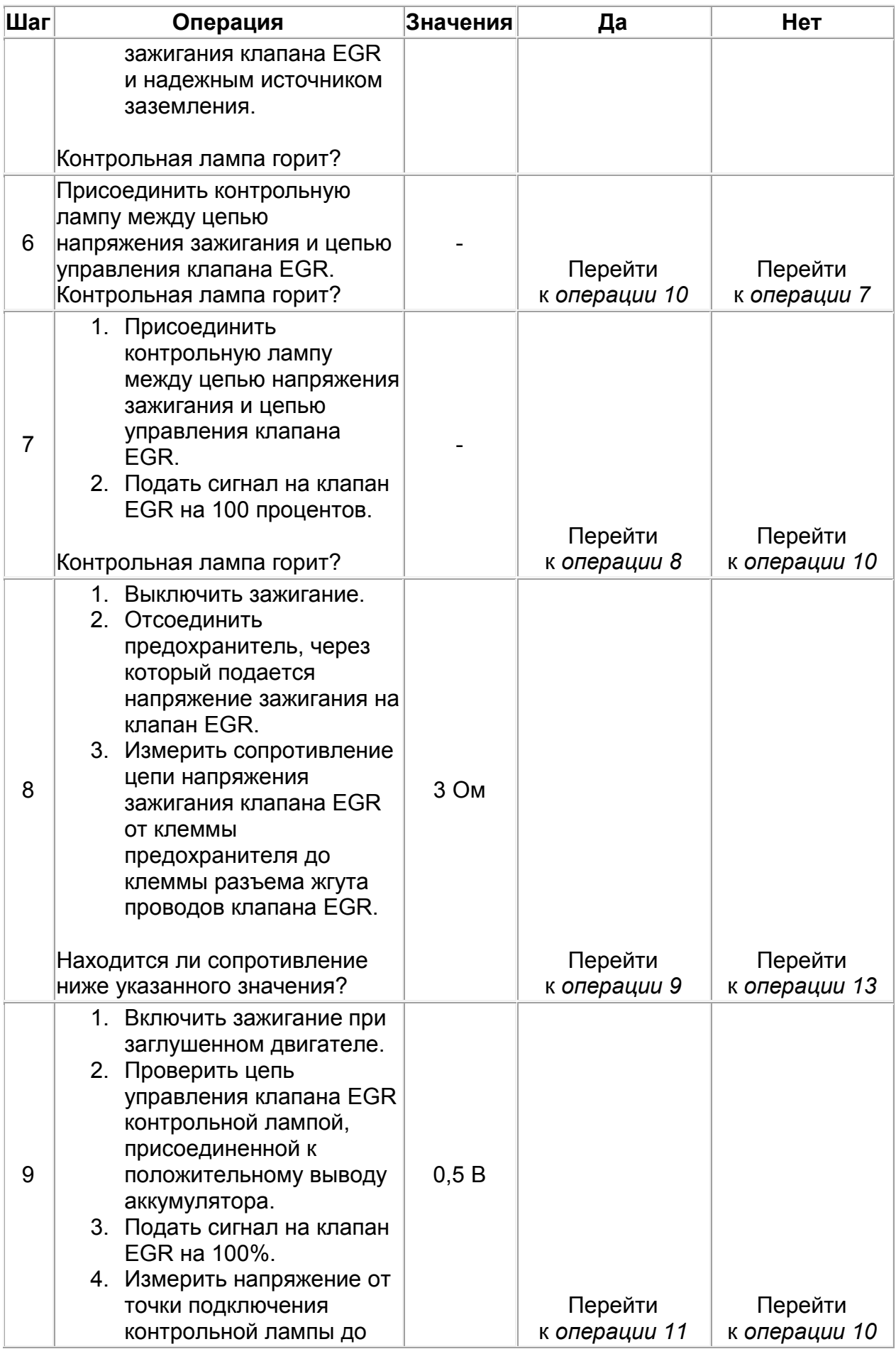

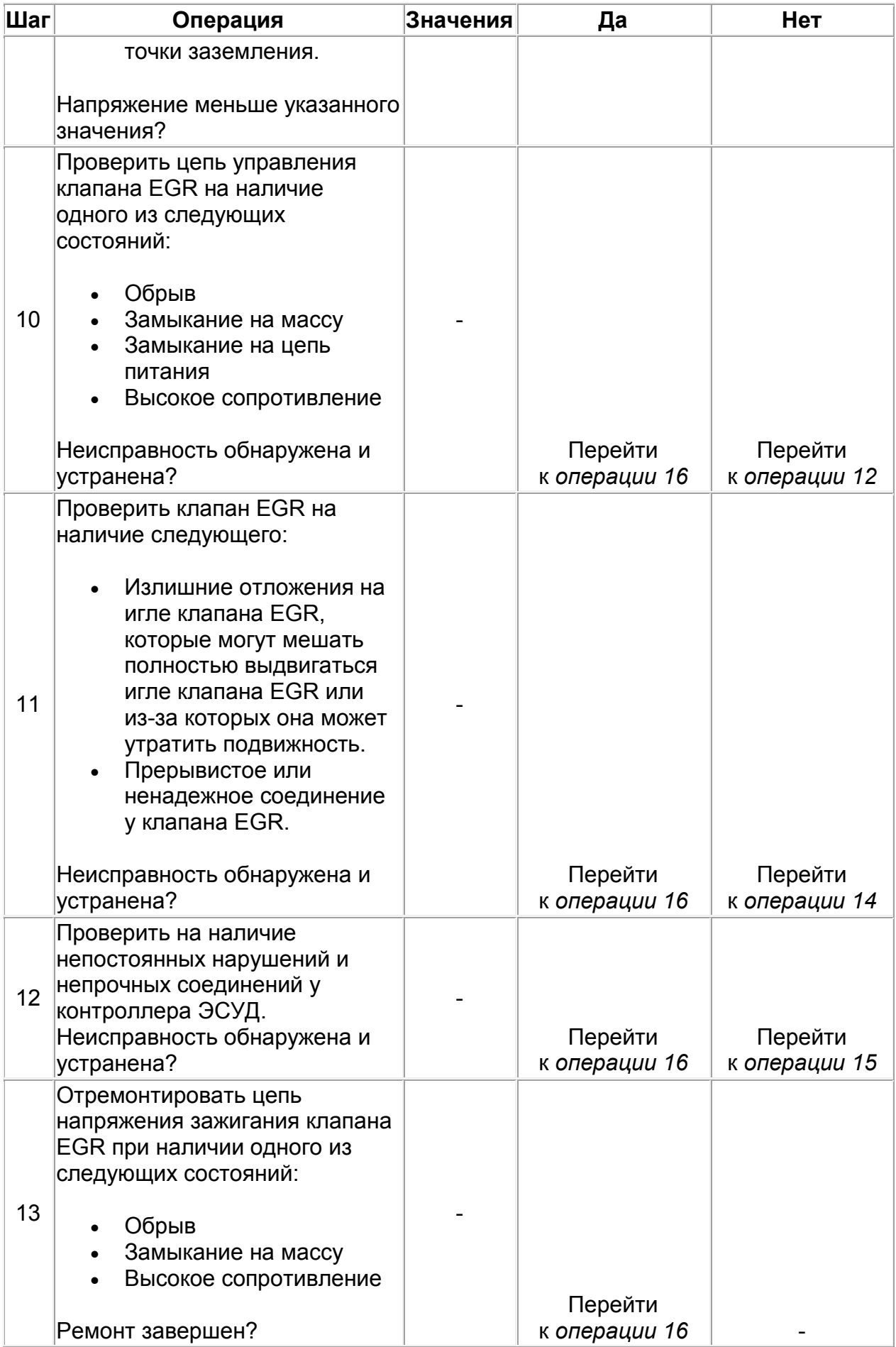

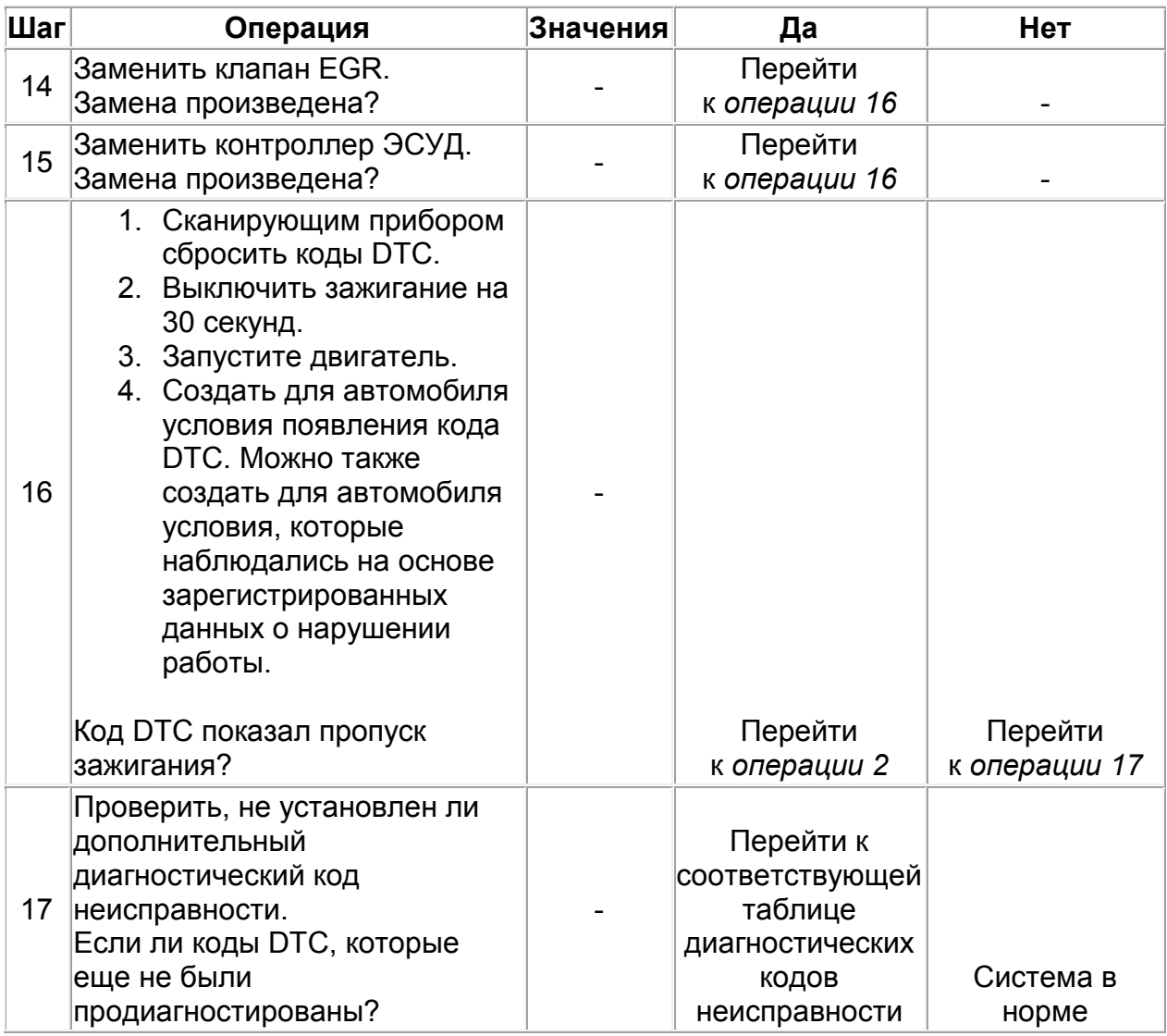